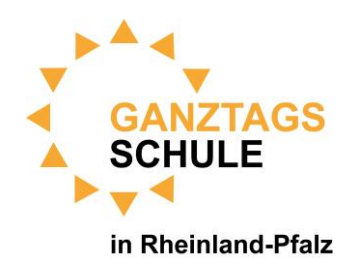

## Entwurf eines Stoffverteilungsplans

## für eine Arbeitsgemeinschaft PC-AG

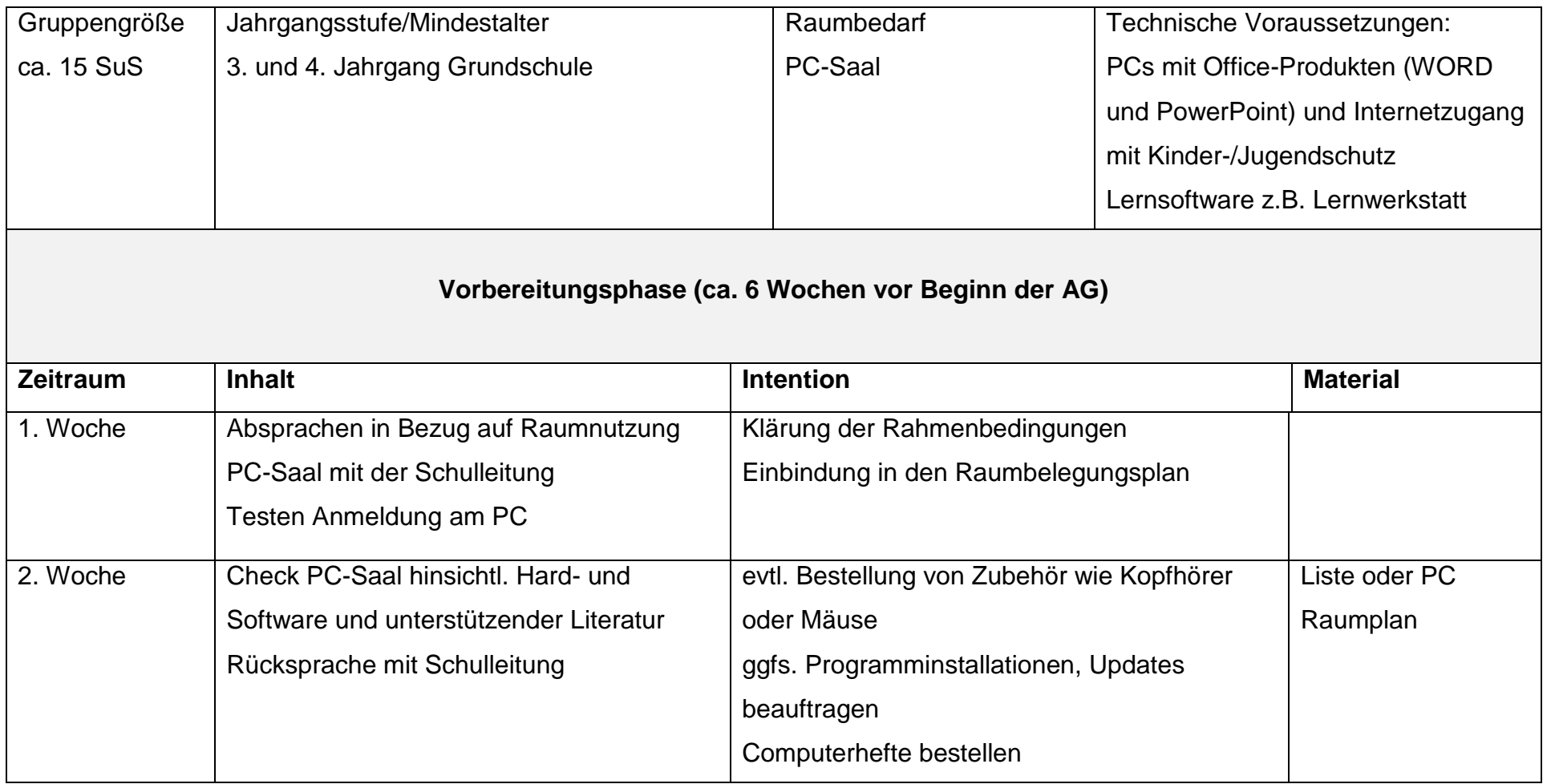

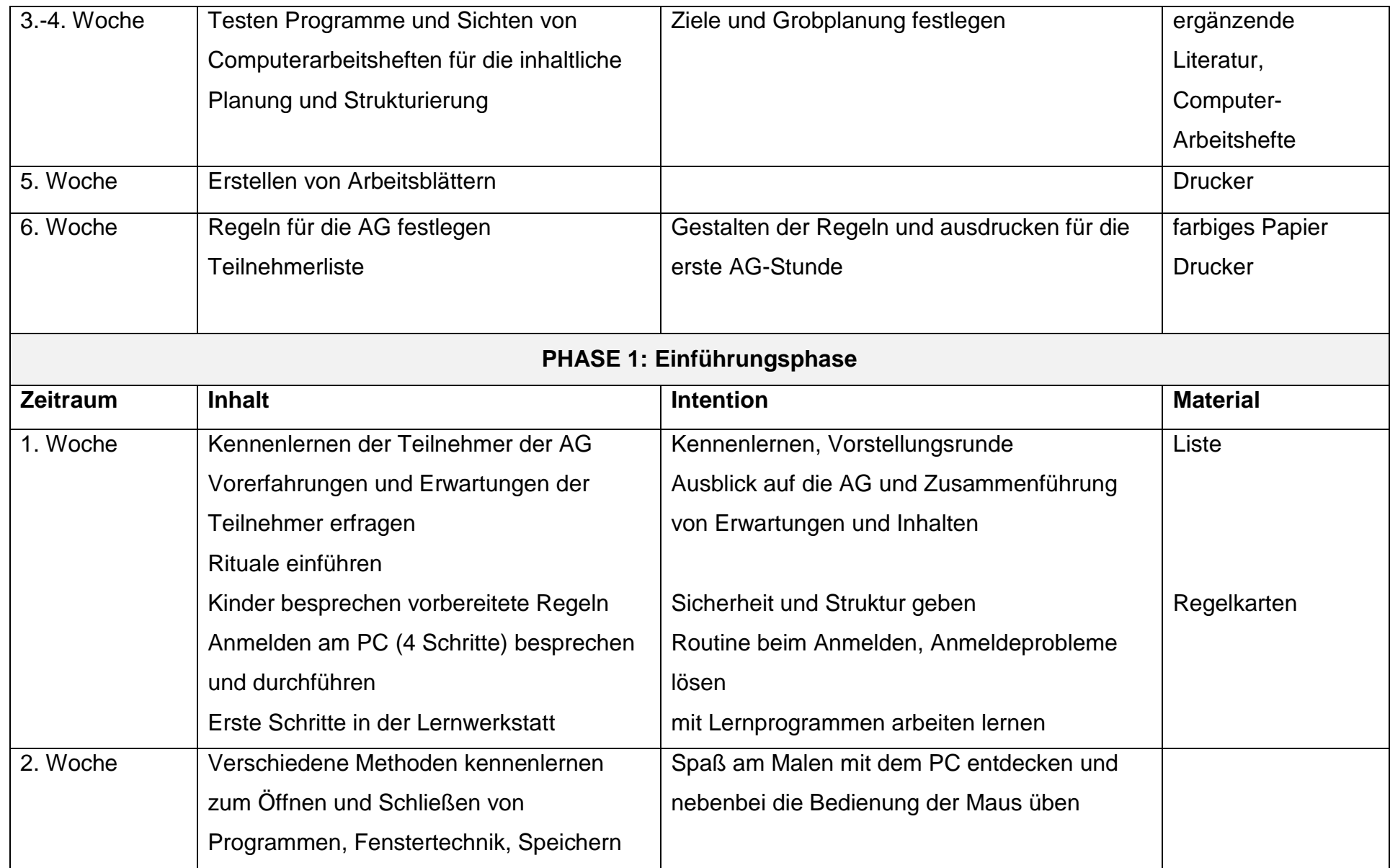

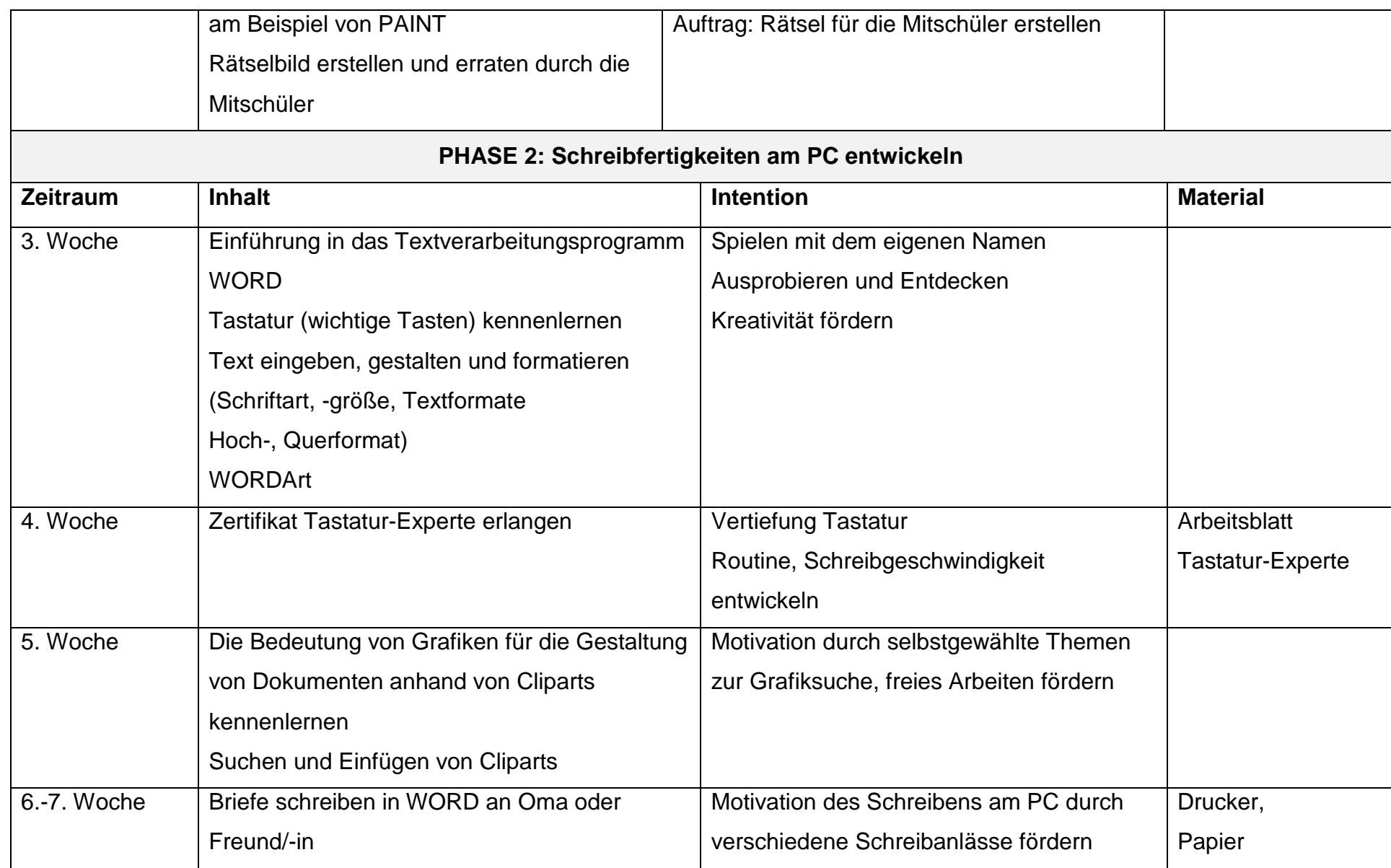

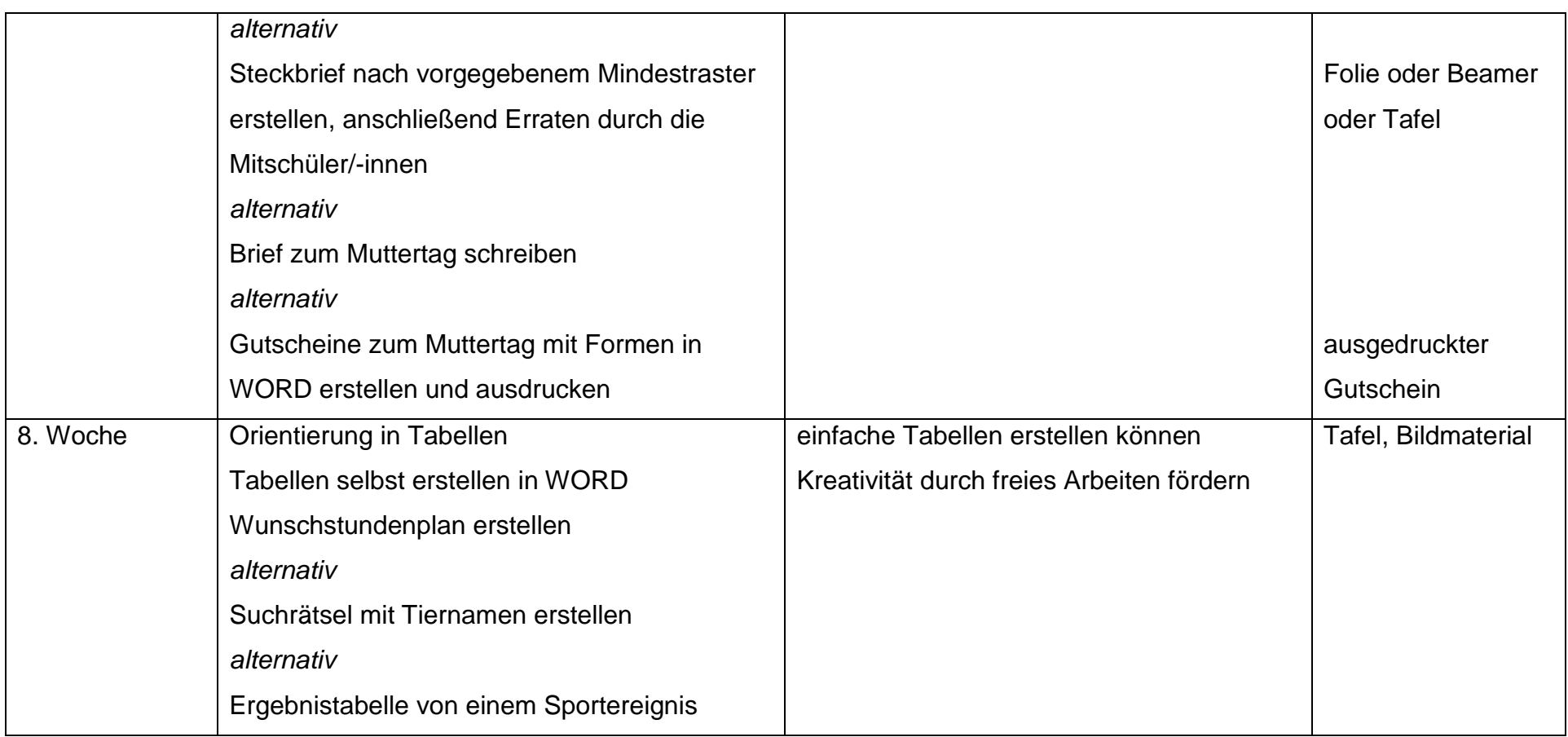

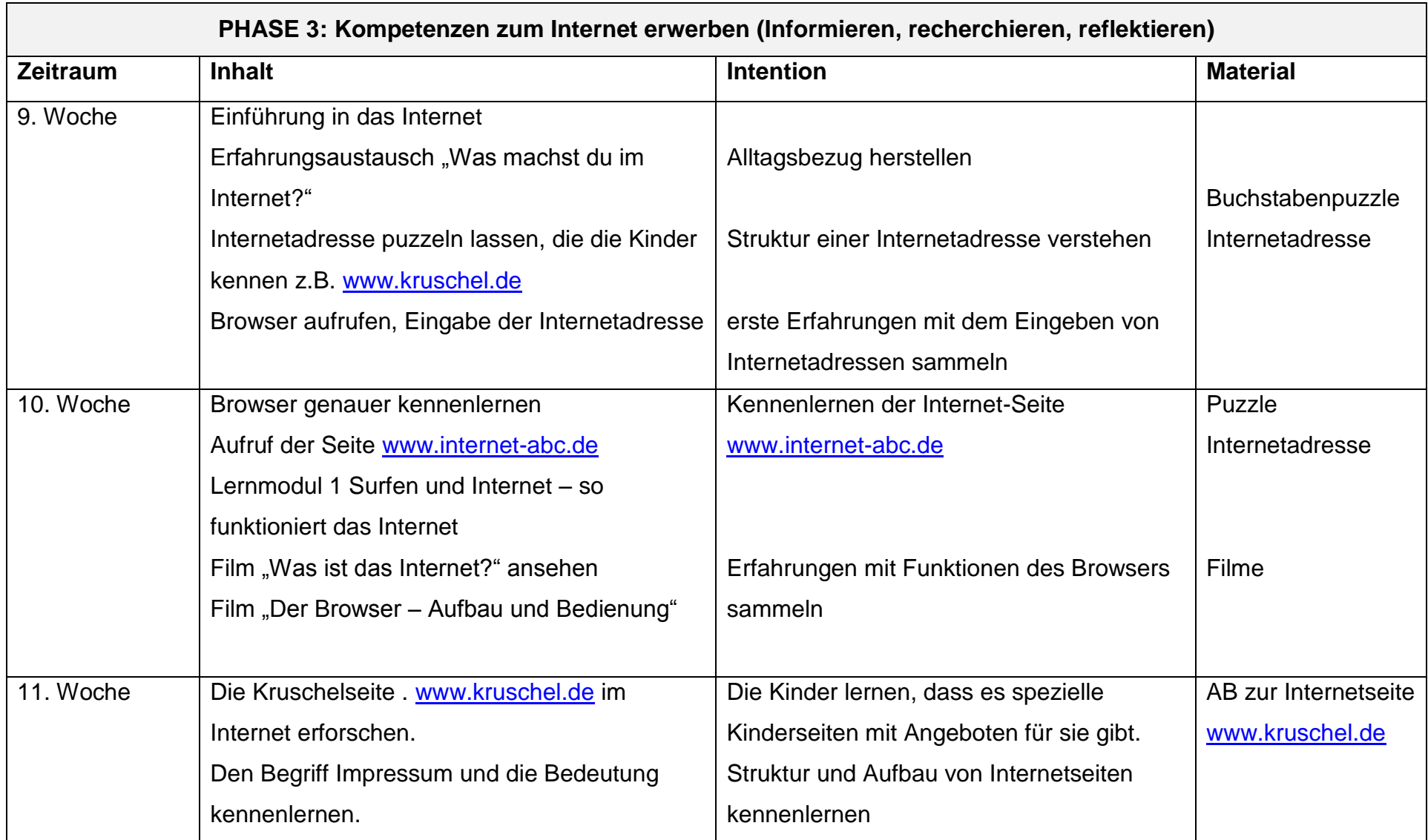

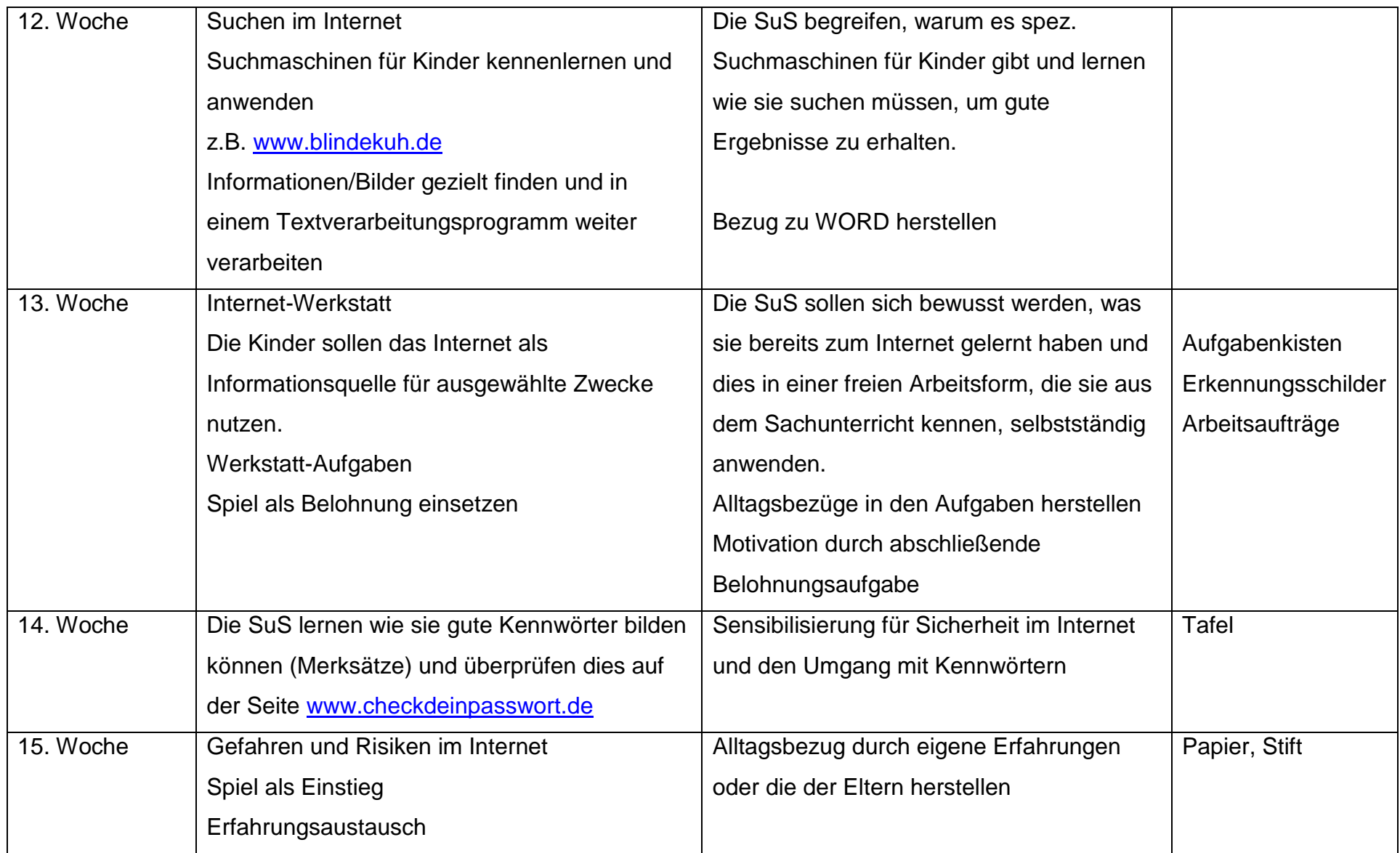

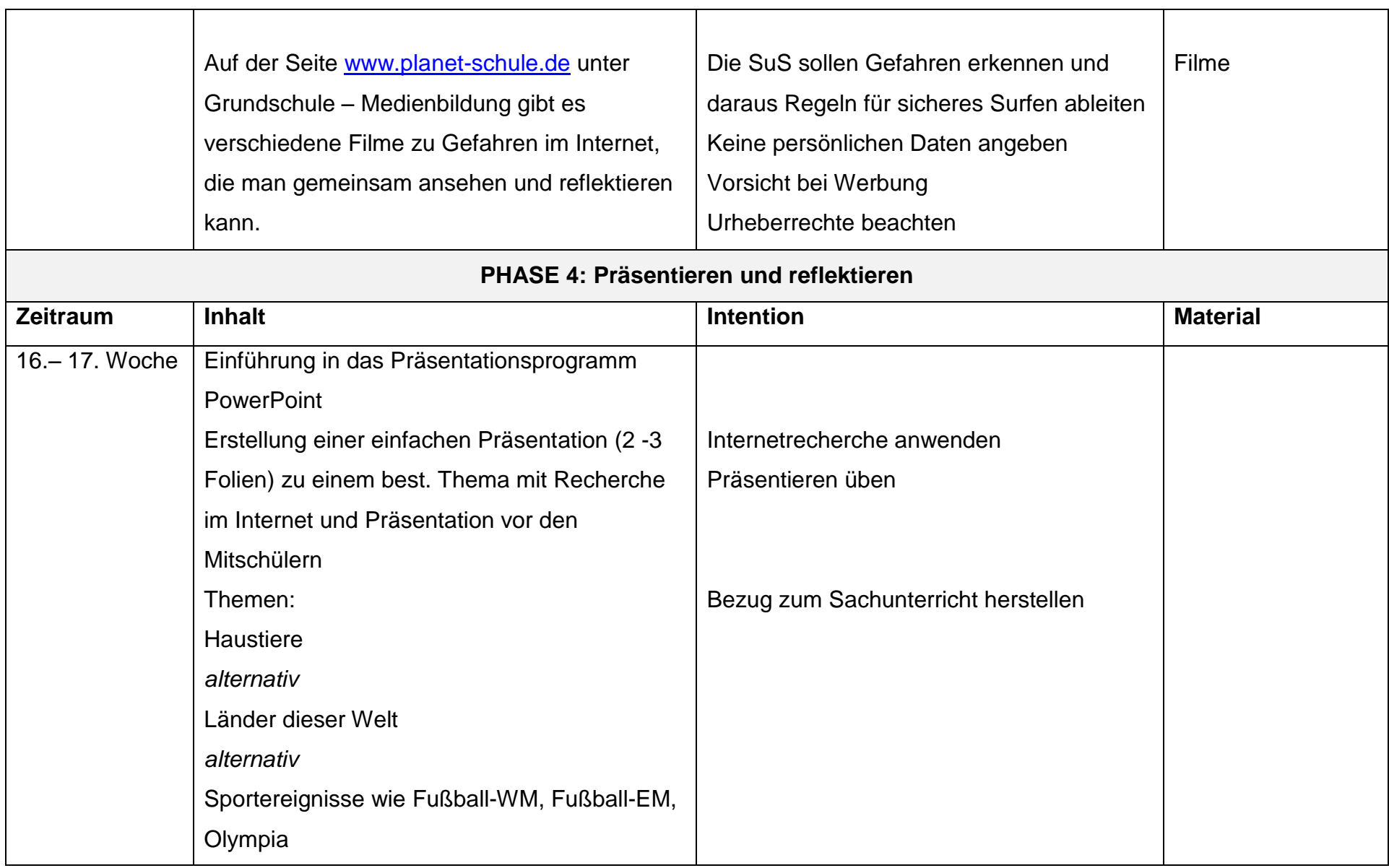

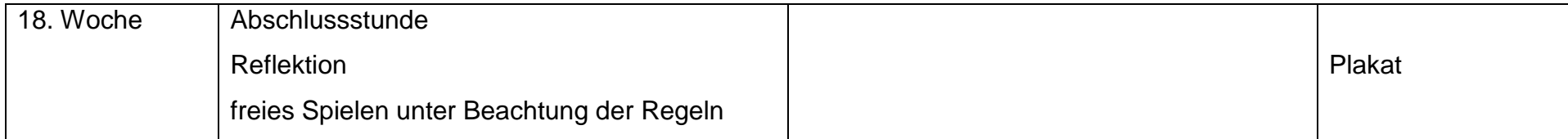

Literaturempfehlung:

- Medienkomp@ss Rheinland-Pfalz, Online: [https://medienkompass.bildung-rp.de](https://medienkompass.bildung-rp.de/)
- Lukas Jansen: Der Computer-Führerschein. Persen, 2013
- Lukas Jansen: Der Internet-Führerschein. Persen, 2013
- Dieter Kraft: KLiCK Das Computerheft. Schroedel, 2005
- Bettina Schütz: Sicherer Umgang mit dem Internet. Persen, 2011
- Margret Datz u. Rainer Walter Schwabe: PC-Führerschein für Kinder 3/4 Mildenberger, 2010
- Margret Datz u. Rainer Walter Schwabe: PC-Führerschein für Kinder Heft 2. Mildenberger, 2010
- Thomas Seidel, Thomas Alker: Sicher im Internet Grundschule. Herdt, 2011
- Renate Kreis, Michael Gros: Mein Internetheft Informationen sicher suchen und bewerten. Herdt, 2012
- Renate Kreis, Michael Gros: Mein Internetheft Informationen sicher suchen und bewerten Lehrerband. Herdt, 2012
- Elmar Fischer (Hrsg.): Mein Computerheft 1/2 Schreiben, Malen und Surfen Lern- und Arbeitsheft. Herdt, 2009
- Elmar Fischer (Hrsg.): Mein Computerheft 1/2 Schreiben, Malen und Surfen Lehrerband. Herdt, 2009
- Elmar Fischer (Hrsg.): Mein Computerheft 3/4 Schreiben, Informieren und Gestalten Lern- und Arbeitsheft. Herdt, 2009

Kontaktdaten: Stefanie Wolff, Grundschule Wörrstadt